# **Best Practices on Development Workshop Documentation**

*Release 1.0*

**Guillermo Carrasco**

March 19, 2015

#### Contents

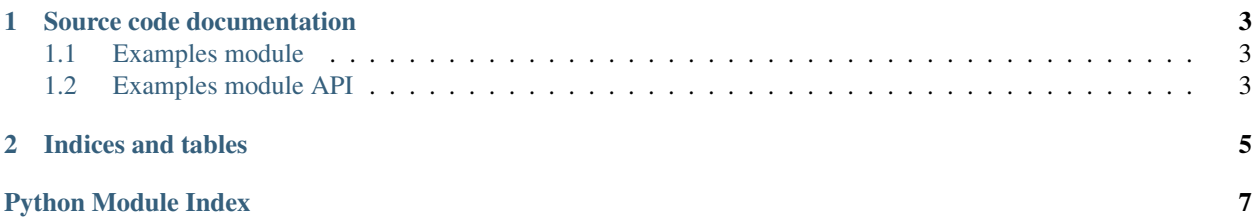

Writing proper documentation will help you and others to understand the code way easier. It will also make you think on your code before actually start coding, just like unit testing!

And with Sphinx, generating this html documentations is done automatically.

Contents:

### **Source code documentation**

#### <span id="page-6-3"></span><span id="page-6-1"></span><span id="page-6-0"></span>**1.1 Examples module**

Module with exercises for the workshop

## <span id="page-6-2"></span>**1.2 Examples module API**

```
BestPracticesWorkshop.examples.odd(num)
 Return the closest odd number to n
```
**Parameters**  $n - An integer$ 

Returns The same integer if it is odd. The next integer otherwise

Return type int

Raises ValueError If the parameter is not inteer

```
BestPracticesWorkshop.examples.sum_list(lst)
Sum all elements in list
```
Parameters 1 – List containing elements to sum

Returns The sum of all elements in the list

Return type int

Raises ValueError If there is any non-integer element on the list

**CHAPTER 2**

**Indices and tables**

<span id="page-8-0"></span>• *genindex*

Python Module Index

<span id="page-10-0"></span>b

BestPracticesWorkshop, [3](#page-6-1) BestPracticesWorkshop.examples, [3](#page-6-2)

#### Index

## B

BestPracticesWorkshop (module), [3](#page-6-3) BestPracticesWorkshop.examples (module), [3](#page-6-3)

# O

odd() (in module BestPracticesWorkshop.examples), [3](#page-6-3)

# S

sum\_list() (in module BestPracticesWorkshop.examples),